### Cálculo da Fórmula de Bailey–Borwein–Plouffe usando o Hadoop

*(Vulgo cálculo de π com milhões de dígitos)*

Simon Plouffe

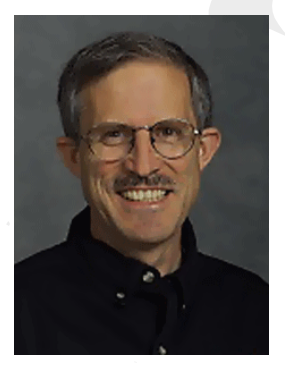

David H. Bailey Peter Borwein

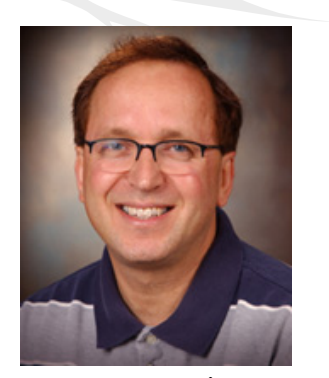

### História

Por séculos, foi assumido que não havia maneira de computar o enésimo digito de π sem calcular todos os digitos anteriores.

Consequentemente, antes de 1995, calcular os digitos do π tinha custo computacional razoável, mas a quantidade de espaço requirida era muito alta.

Em 1995, a fórmula BBP foi descoberta por Simon Plouffe. Ela foi nomeada em homenagem aos autores do paper na qual ela foi publicada: David H. Bailey, Peter Borwein, and Simon Plouffe.

A descoberta desta fórmula tornou possível calcular o enésimo digito de π sem calcular os anteriores. Desde então, várias fórmulas para outras constantes irracionais também foram descobertas.

# Bailey-Borwein-Plouffe formula  $\pi = \sum_{k=0}^{\infty} \left[ \frac{1}{16^k} \left( \frac{4}{8k+1} - \frac{2}{8k+4} - \frac{1}{8k+5} - \frac{1}{8k+6} \right) \right]$

Bailey-Borwein-Plouffe formula  $\pi = \sum_{k=0}^{\infty} \left[ \frac{1}{16^k} \left( \frac{4}{8k+1} - \frac{2}{8k+4} - \frac{1}{8k+5} - \frac{1}{8k+6} \right) \right]$  $\pi_n = \sum_{k=0}^n \left( 4 \cdot \frac{16^{n-k} \mod (8k+1)}{8k+1} - 2 \cdot \frac{16^{n-k} \mod (8k+4)}{8k+4} - \right)$  $\frac{16^{n-k} \bmod (8k+5)}{8k+5} - \frac{16^{n-k} \bmod (8k+6)}{8k+6}$ 

**java org.apache.hadoop.examples.BaileyBorweinPlouffe <startDigit> <nDigits> <nMaps> <workingDir>**

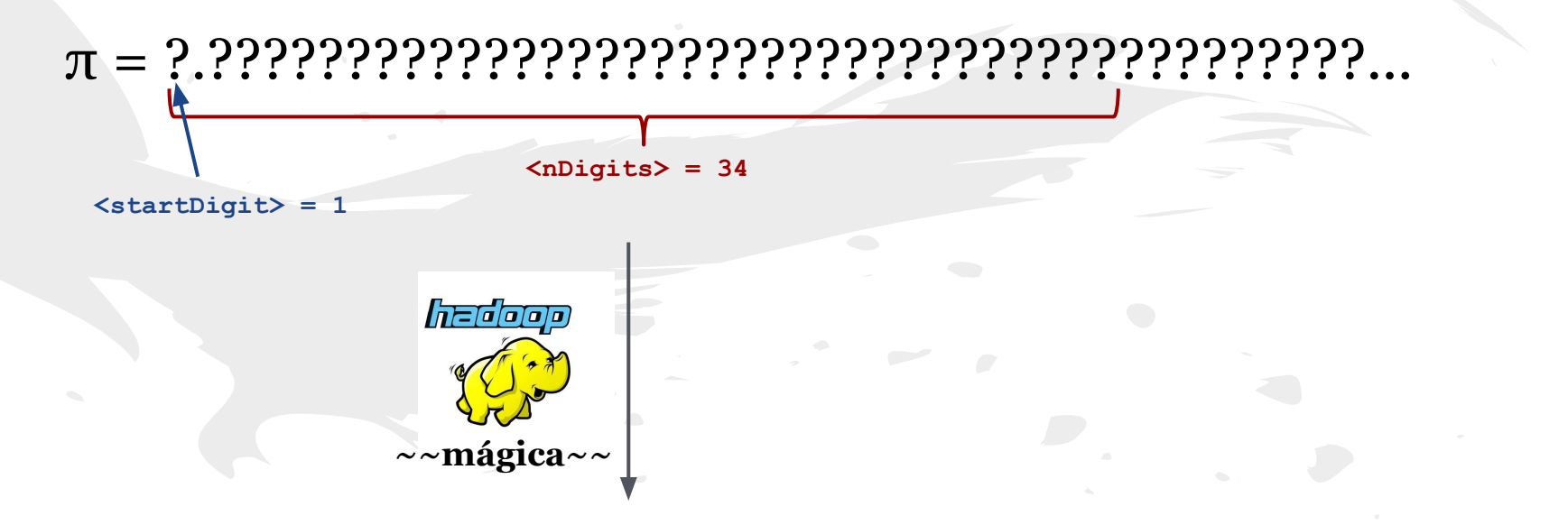

#### $\pi = 3.141592653589793238462643383279502884197...$

*MapReduce*

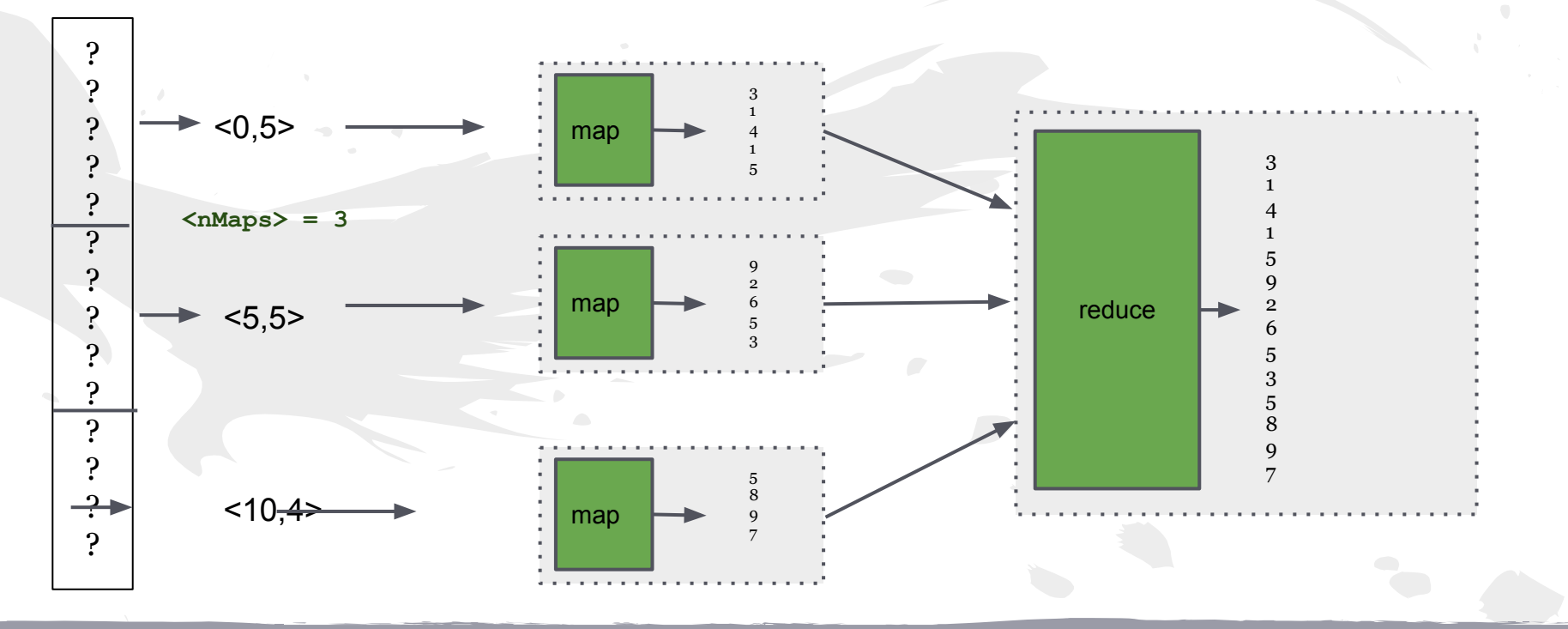

**java org.apache.hadoop.examples.BaileyBorweinPlouffe <startDigit> <nDigits> <nMaps> <workingDir>**

#### *MapReduce*

## Collins' Distributed Pi

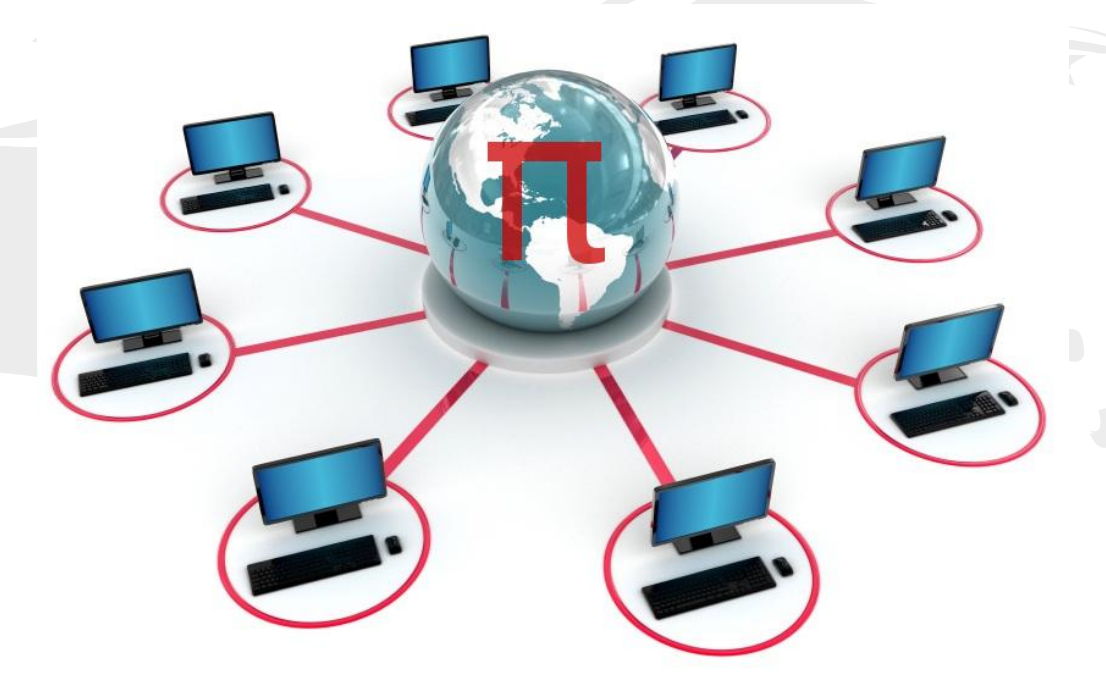

http://cgi.csc.liv.ac.uk/~acollins/pi

### Collins' Distributed Pi

#### Contribuição do grupo para o π do Mr. Collins

Contribute!

Contribute! (Continuous)

Digits Generated: Current Digit: Last Digit: State:

 $\mathcal{D}$ 2162108 (100%)  $2162108 = 0$ Stopped

### Collins' Distributed Pi

#### Quantidade de dígitos gerados a cada dia

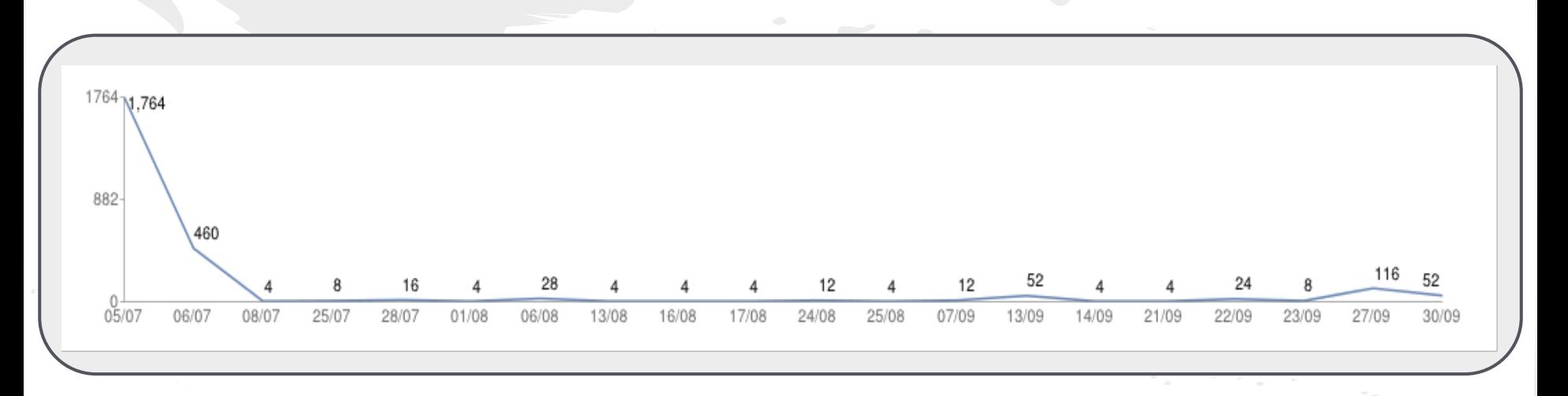

MY HADOOP IS BIGGER THAN YOURS...

[http://en.wikipedia.org/wiki/Bailey%E2%80%93Borwein%E2%80%](http://en.wikipedia.org/wiki/Bailey%E2%80%93Borwein%E2%80%93Plouffe_formula) [93Plouffe\\_formula](http://en.wikipedia.org/wiki/Bailey%E2%80%93Borwein%E2%80%93Plouffe_formula)

<http://rjlipton.wordpress.com/2009/03/15/cooks-class-contains-pi/>

<http://cgi.csc.liv.ac.uk/~acollins/pi>

<http://www.ic.unicamp.br/~islene/2s2014-mc855/mapreduce-examples/>

<http://hadoop.apache.org/>

*referencias bjs*

### Agradecemos pela atenção !!

"A apresentação foi tão legal que o elefante ficou emocionado!"